Subject: Editorial comments on Section 5 From: Van Snyder

## **1 Edits**

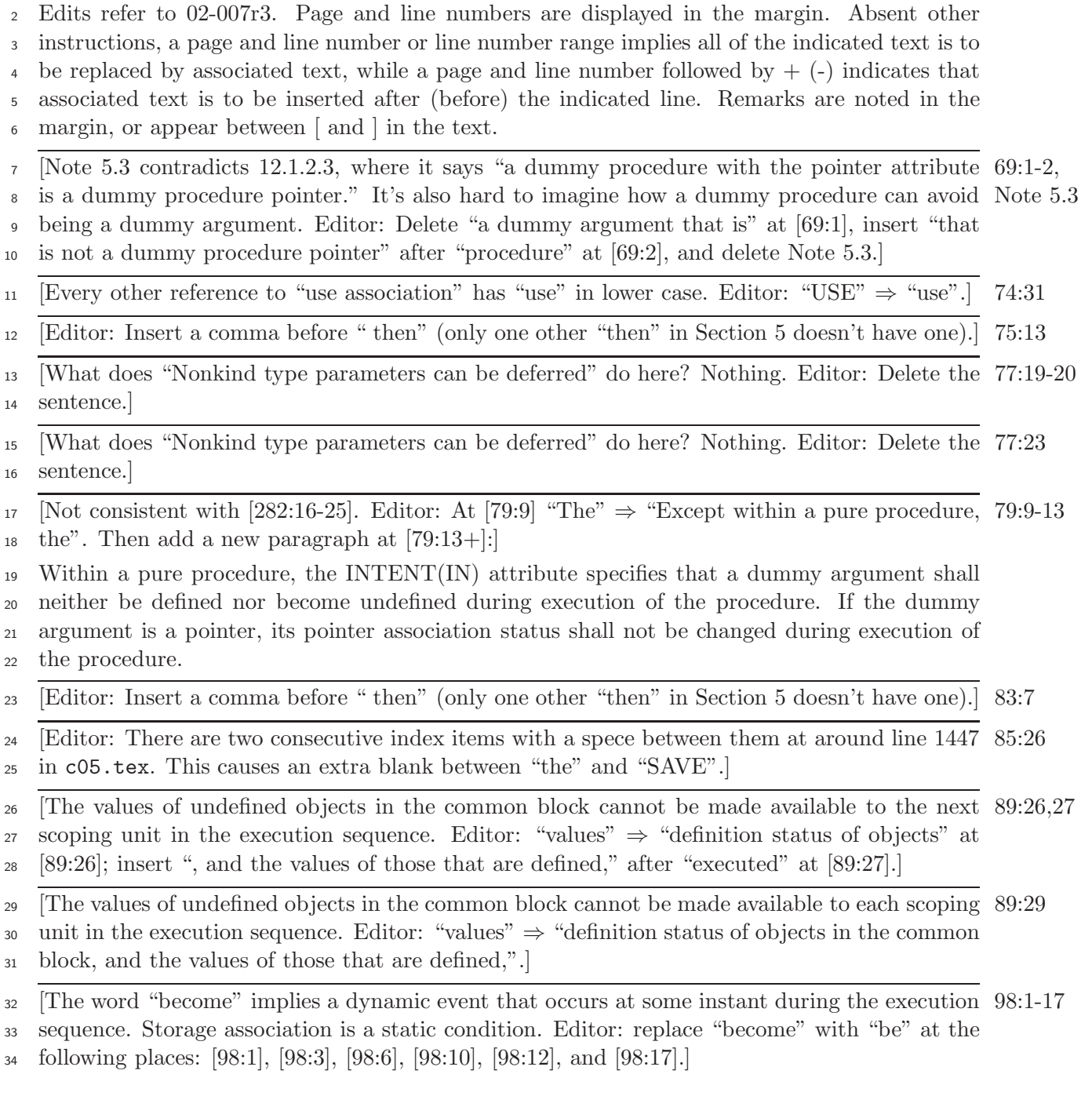

## **2 Is anything needed?**

36 [Editor: "pointer"  $\Rightarrow$  "data pointer or procedure pointer" twice.] 94:7,9